## gaga

## October 25, 2011

<span id="page-0-2"></span><span id="page-0-1"></span><span id="page-0-0"></span>checkfit *Check goodness-of-fit of GaGa and MiGaGa models*

## Description

Produces plots to check fit of GaGa and MiGaGa model. Compares observed data with posterior predictive distribution of the model. Can also compare posterior distribution of parameters with method of moments estimates.

## Usage

```
checkfit(gg.fit, x, groups, type='data', logexpr=FALSE, xlab, ylab, main, lty, l
```
## Arguments

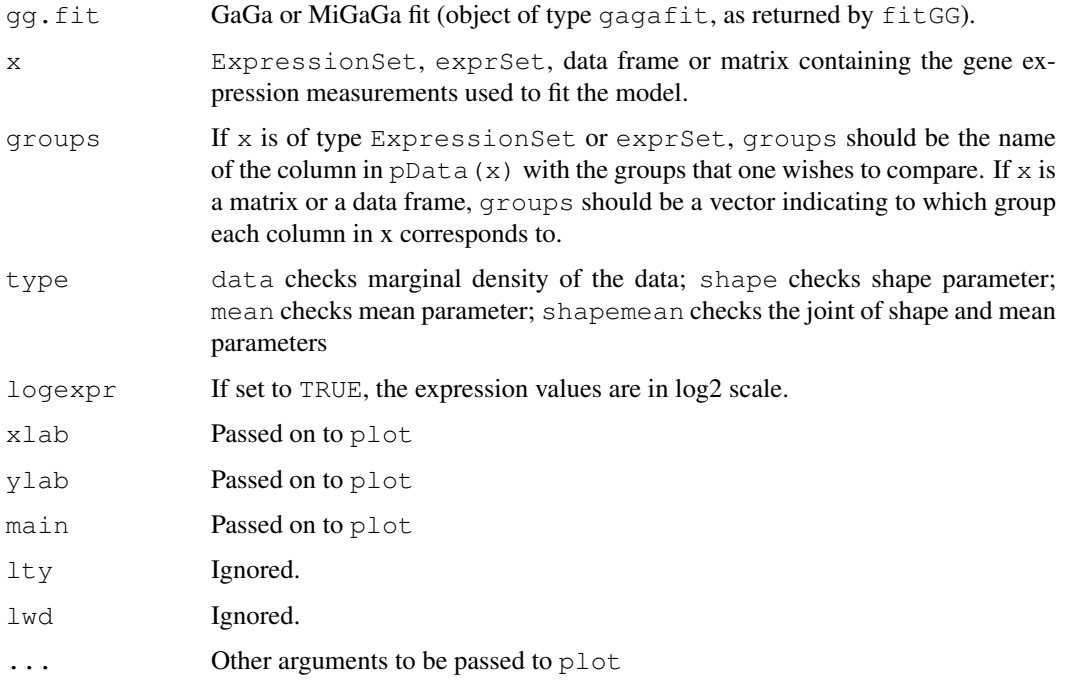

<span id="page-1-1"></span>2 classpred to the contract of the contract of the contract of the classpred classpred

## Details

The routine generates random draws from the posterior and posterior predictive distributions, fixing the hyper-parameters at their estimated value (posterior mean if model was fit with method=='Bayes' or maximum likelihood estimate is model was fit with method=='EBayes').

## Value

Produces a plot.

## Note

Posterior and posterior predictive checks can lack sensitivity to detect model misfit, since they are susceptible to over-fitting. An alternative is to perform prior predictive checks by generating parameters and data with simGG.

## Author(s)

David Rossell

## References

Rossell D. GaGa: a simple and flexible hierarchical model for microarray data analysis. [http:](http://rosselldavid.googlepages.com) [//rosselldavid.googlepages.com](http://rosselldavid.googlepages.com).

## See Also

[simGG](#page-16-0) to simulate samples from the prior-predictive distribution, [simnewsamples](#page-18-0) to generate parameters and observations from the posterior predictive, which is useful to check goodness-of-fit individually a desired gene.

<span id="page-1-0"></span>classpred *Predict the class that a new sample belongs to.*

## Description

Computes the posterior probability that a new sample belongs to each group and classifies it into the group with highest probability.

#### Usage

classpred(gg.fit, xnew, x, groups, prgroups, ngene=100)

## Arguments

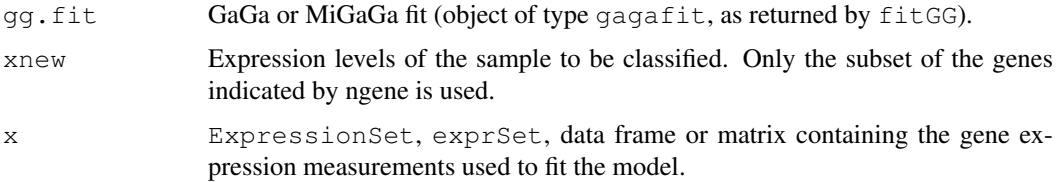

#### classpred 3

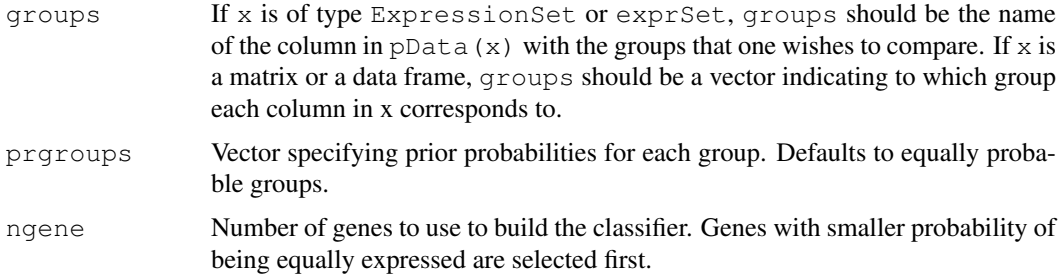

## Details

The classifier weights each gene according to the posterior probability that it is differentially expressed. Hence, adding genes that are unlikely to be differentially expressed does not affect the performance of the classifier, but it does increase the computational cost. All computations are performed by fixing the hyper-parameters to their estimated value (posterior mean if model was fit with method=='Bayes' or maximum likelihood estimate is model was fit with method=='EBayes').

#### Value

List with the following elements:

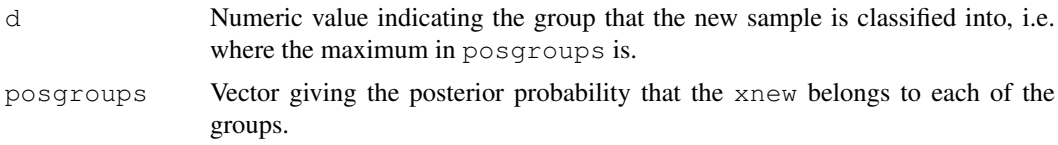

#### Author(s)

David Rossell

### References

Rossell D. GaGa: a simple and flexible hierarchical model for microarray data analysis. [http:](http://rosselldavid.googlepages.com) [//rosselldavid.googlepages.com](http://rosselldavid.googlepages.com).

#### See Also

[fitGG](#page-6-0), [parest](#page-10-0)

## Examples

```
#Not run. Example from the help manual
#library(gaga)
#set.seed(10)
#n <-100; m <-c(6,6)#a0 <- 25.5; nu <- 0.109
#balpha <- 1.183; nualpha <- 1683
#probpat <- c(.95,.05)
#xsim <- simGG(n,m,p.de=probpat[2],a0,nu,balpha,nualpha)
#
#ggfit <- fitGG(xsim$x[,c(-6,-12)],groups,patterns=patterns,nclust=1)
#ggfit <- parest(ggfit,x=xsim$x[,c(-6,-12)],groups,burnin=100,alpha=.05)
#
#pred1 <- classpred(ggfit,xnew=xsim$x[,6],x=xsim$x[,c(-6,-12)],groups)
```
4 dcgamma

```
#pred2 \leftarrow classpred(qqfit, xnew=xsim$x[,12], x=xsim$x[,c(-6,-12)], qroups)
#pred1
#pred2
```
#### dcgamma *Approximate gamma shape distribution*

#### Description

dcgamma approximates density of a gamma shape distribution with a gamma density. rcgamma obtains random draws from the approximation. mcgamma computes approximated mean, variance and normalization constant.

#### Usage

dcgamma(x, a, b, c, d, r, s, newton = TRUE)  $rcgamma(n, a, b, c, d, r, s, newton = TRUE)$ mcgamma(a, b, c, d, r, s, newton = TRUE)

## Arguments

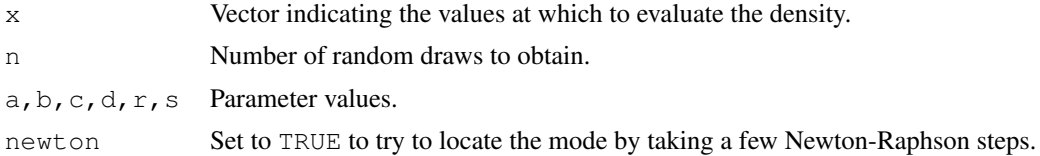

#### Details

The density of a gamma shape distribution is given by C(a, b, c, d, r, s) (gamma (a\*x+d)/gamma(x)^a)  $(x/(r+s*x))^{\wedge}$  {a\*x+d}  $x^{\wedge}$  {b-d-1} exp(-x\*c) for x>=0, and 0 otherwise, where C() is the normalization constant. The gamma approximation is Ga ( $a/2+b-1/2$ ,  $c+a \star \log(s/a)$ ). The approximate normalization constant is obtained by taking the ratio of the exact density and the approximation at the maximum, as described in Rossell (2007).

## Value

dcgamma returns a vector with approximate density. rcgamma returns a vector with draws from the approximating gamma. mcgamma returns a list with components:

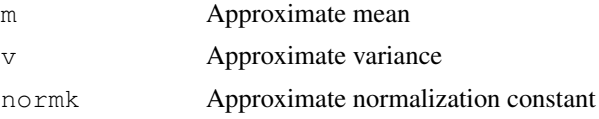

## Note

For general values of the parameters the gamma approximation may be poor. In such a case one could use this function to obtain draws from the proposal distribution in a Metropolis-Hastings step.

## Author(s)

David Rossell

<span id="page-3-0"></span>

#### <span id="page-4-1"></span>findgenes 5

#### References

Rossell D. GaGa: a simple and flexible hierarchical model for microarray data analysis. [http:](http://rosselldavid.googlepages.com) [//rosselldavid.googlepages.com](http://rosselldavid.googlepages.com).

## See Also

[dgamma](#page-0-0), [rgamma](#page-0-0)

<span id="page-4-0"></span>findgenes *Find differentially expressed genes after GaGa fit.*

### Description

Obtains a list of differentially expressed genes using the posterior probabilities from a GaGa or MiGaGa fit. For parametric==TRUE the procedure controls the Bayesian FDR below fdrmax. For parametric==FALSE it controls the estimated frequentist FDR.

## Usage

findgenes(gg.fit, x, groups, fdrmax=.05, parametric=TRUE, B=500)

#### Arguments

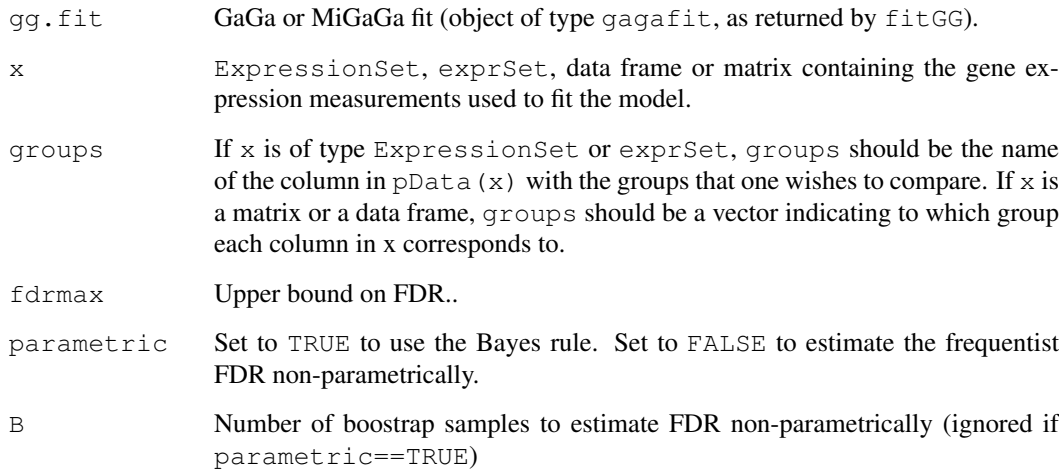

#### Details

The Bayes rule to minimize expected FNR subject to FDR  $\leq$ =fdrmax declares differentially expressed all genes with posterior probability of being equally expressed below a certain threshold. The value of the threshold is computed exactly for  $parametric == TRUE$ , FDR being defined in a Bayesian sense. For parametric==FALSE the FDR is defined in a frequentist sense.

## Value

List with components:

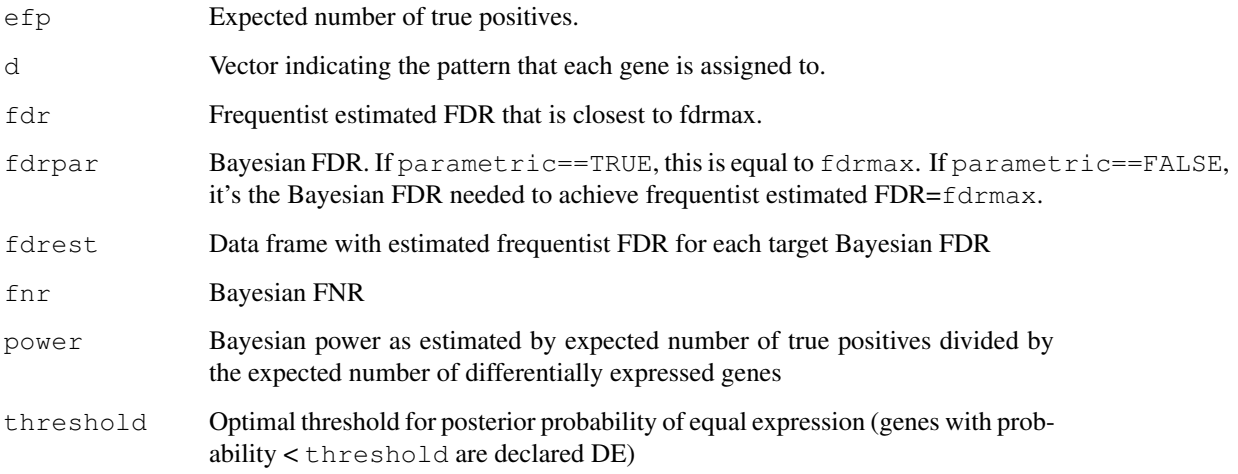

## Author(s)

David Rossell

## References

Rossell D. GaGa: a simple and flexible hierarchical model for microarray data analysis. [http:](http://rosselldavid.googlepages.com) [//rosselldavid.googlepages.com](http://rosselldavid.googlepages.com).

## See Also

[fitGG](#page-6-0), [parest](#page-10-0)

#### Examples

```
#Not run. Example from the help manual
#library(gaga)
#set.seed(10)
\#n \le -100; \ m \le -c(6, 6)#a0 <- 25.5; nu <- 0.109
#balpha <- 1.183; nualpha <- 1683
#probpat <-c(.95,.05)#xsim <- simGG(n,m,p.de=probpat[2],a0,nu,balpha,nualpha)
#
#ggfit <- fitGG(xsim$x[,c(-6,-12)],groups,patterns=patterns,nclust=1)
#ggfit <- parest(ggfit,x=xsim$x[,c(-6,-12)],groups,burnin=100,alpha=.05)
#
#d <- findgenes(ggfit,xsim$x[,c(-6,-12)],groups,fdrmax=.05,parametric=TRUE)
#dtrue <- (xsim$l[,1]!=xsim$l[,2])
#table(d$d,dtrue)
```
<span id="page-6-1"></span><span id="page-6-0"></span>

## Description

Fits GaGa or MiGaGa hierarchical models, either via a fully Bayesian approach or via maximum likelihood.

## Usage

fitGG(x, groups, patterns, equalcv = TRUE, nclust = 1, method = "quickEM", B, pr

## Arguments

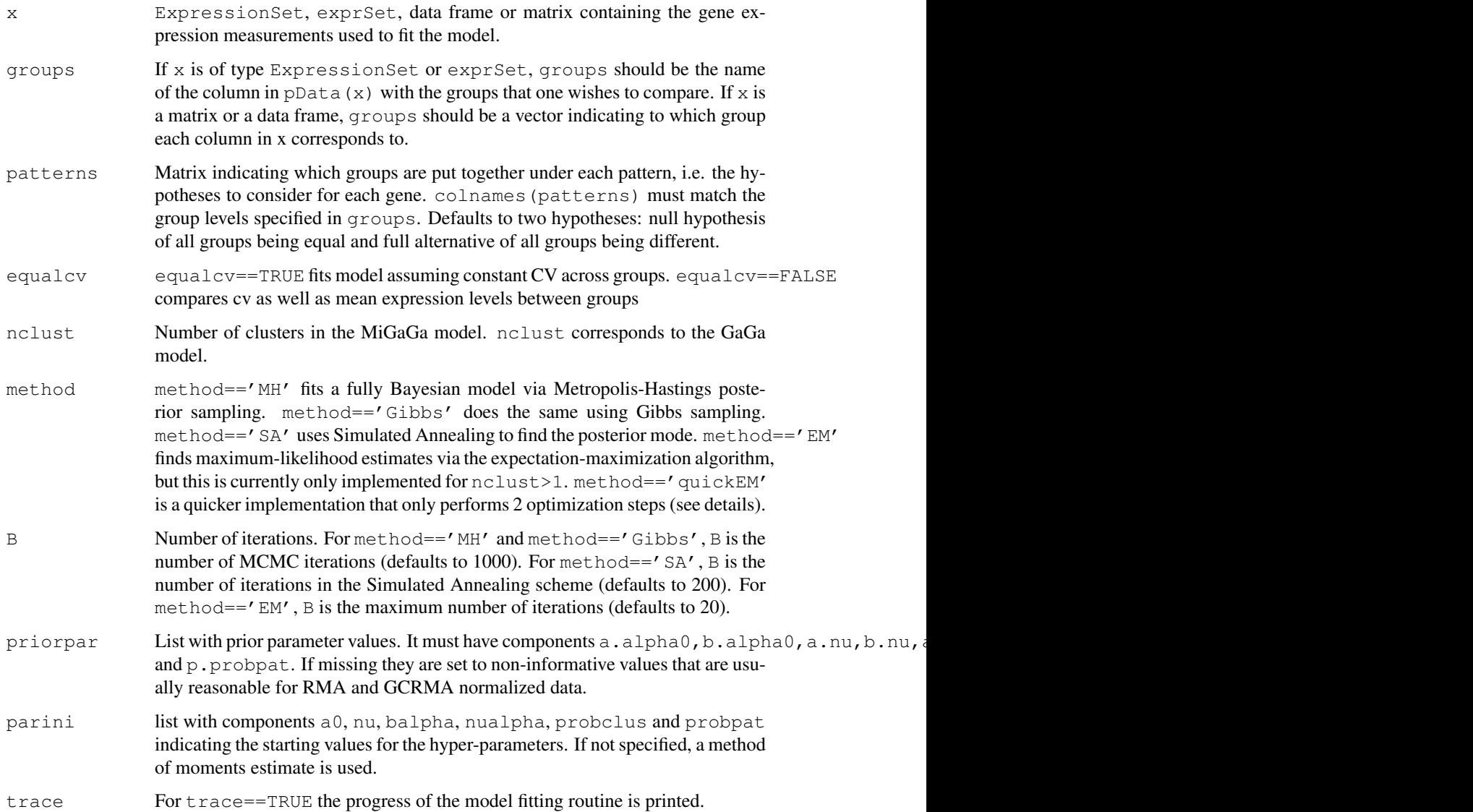

## Details

An approximation is used to sample faster from the posterior distribution of the gamma shape parameters and to compute the normalization constants (needed to evaluate the likelihood). These approximations are implemented in rcgamma and mcgamma.

The cooling scheme in method=='SA' uses a temperature equal to  $1/\log(1+i)$ , where i is the iteration number.

The EM implementation in method== $'$ quickEM' is a quick EM algorithm that usually delivers hyper-parameter estimates very similar to those obtained via the slower method=='EM'. Additionally, the GaGa model inference has been seen to be robust to moderate changes in the hyperparameter estimates in most datasets.

## Value

An object of class gagafit, with components

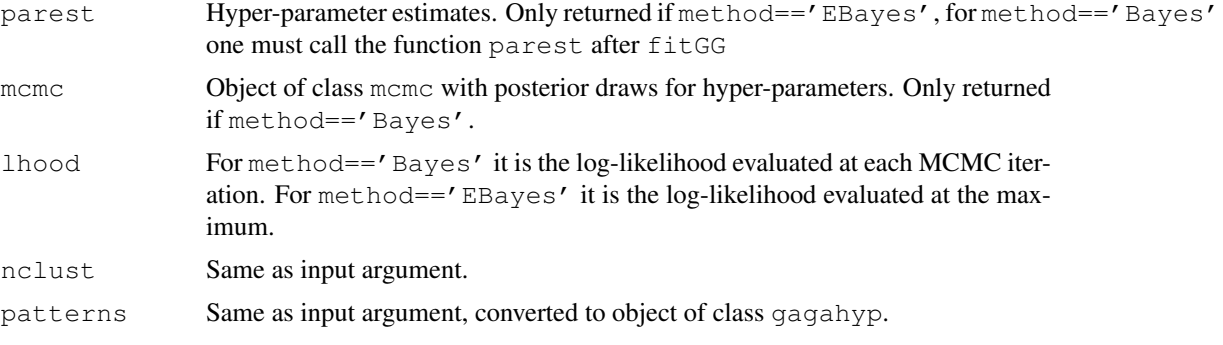

## Author(s)

David Rossell

## References

Rossell D. GaGa: a simple and flexible hierarchical model for microarray data analysis. [http:](http://rosselldavid.googlepages.com) [//rosselldavid.googlepages.com](http://rosselldavid.googlepages.com).

#### See Also

[parest](#page-10-0) to estimate hyper-parameters and compute posterior probabilities after a GaGa or MiGaGa fit. [findgenes](#page-4-0) to find differentially expressed genes. [classpred](#page-1-0) to predict the group that a new sample belongs to.

#### Examples

```
library(gaga)
set.seed(10)
n \le -100; m \le -c(6, 6)a0 <- 25.5; nu <- 0.109
balpha <- 1.183; nualpha <- 1683
probpat \leq c(.95,.05)
xsim <- simGG(n,m,p.de=probpat[2],a0,nu,balpha,nualpha,equalcv=TRUE)
x <- exprs(xsim)
```
#Frequentist fit: EM algorithm to obtain MLE

#### <span id="page-8-1"></span>geneclus **9**

```
groups \leq pData(xsim) \frac{1}{2}group[c(-6,-12)]
patterns \leftarrow matrix(c(0, 0, 0, 1), 2, 2)colnames(patterns) <- c('group 1','group 2')
gg1 <- fitGG(x[,c(-6,-12)],groups,patterns=patterns,method='EM',trace=FALSE)
gg1 \leftarrow parest(gg1, x=x[, c(-6,-12)], groups)
gg1
```
<span id="page-8-0"></span>geneclus *Cluster genes into expression patterns.*

## Description

Performs supervised gene clustering. Clusters genes into the expression pattern with highest posterior probability, according to a GaGa or MiGaGa fit.

#### Usage

geneclus(gg.fit, method='posprob')

#### Arguments

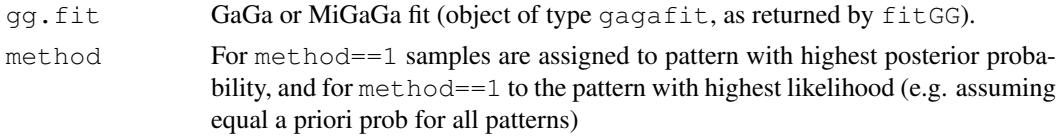

#### Details

Each gene is assigned to the pattern with highest posterior probability. This is similar to routine findgenes, which also assigns genes to the pattern with highest posterior probability, although findgenes applies an FDR-based correction i.e. tends to assign more genes to the null pattern of no differential expression.

## Value

List with components:

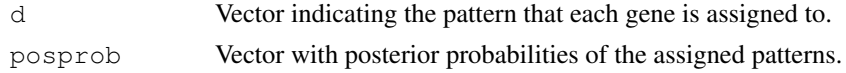

#### Author(s)

David Rossell

## References

Rossell D. GaGa: a simple and flexible hierarchical model for microarray data analysis. [http:](http://rosselldavid.googlepages.com) [//rosselldavid.googlepages.com](http://rosselldavid.googlepages.com).

## See Also

[fitGG](#page-6-0), [parest](#page-10-0)

10 getpart of the set of the set of the set of the set of the set of the set of the set of the set of the set of the set of the set of the set of the set of the set of the set of the set of the set of the set of the set of

#### Examples

```
#Not run. Example from the help manual
#library(gaga)
#set.seed(10)
\#n \le -100; \ m \le -c(6, 6)#a0 <- 25.5; nu <- 0.109
#balpha <- 1.183; nualpha <- 1683
#probpat <- c(.95,.05)
#xsim <- simGG(n,m,p.de=probpat[2],a0,nu,balpha,nualpha)
#
#ggfit <- fitGG(xsim$x[,c(-6,-12)],groups,patterns=patterns,nclust=1)
#ggfit <- parest(ggfit,x=xsim$x[,c(-6,-12)],groups,burnin=100,alpha=.05)
#
#dclus <- geneclus(ggfit) #not use FDR correction
#dfdr <- findgenes(ggfit,xsim$x[,c(-6,-12)],groups,fdrmax=.05,parametric=TRUE) #use FDR o
#table(dfdr$d,dclus$d) #compare results
```
getpar *Extract hyper-parameter estimates from a gagafit object*

#### Description

Extracts the hyper-parameter estimates from a gagafit object and puts them in a list.

#### Usage

```
getpar(gg.fit)
```
#### Arguments

gg.fit Object of class gagafit, as returned by parest.

## Details

This routine simply evaluates the component gg.fit\$parest from a gagafit object, which causes an error if this component is not available. This routine is used internally by a number of other routines.

#### Value

A list with components:

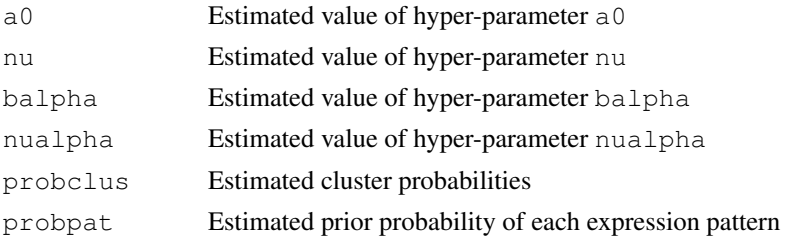

## Author(s)

David Rossell

<span id="page-9-0"></span>

#### <span id="page-10-1"></span>parest the contract of the contract of the contract of the contract of the contract of the contract of the contract of the contract of the contract of the contract of the contract of the contract of the contract of the con

## References

Rossell D. GaGa: a simple and flexible hierarchical model for microarray data analysis. [http:](http://rosselldavid.googlepages.com) [//rosselldavid.googlepages.com](http://rosselldavid.googlepages.com).

## See Also

[fitGG](#page-6-0), [parest](#page-10-0)

<span id="page-10-0"></span>parest *Parameter estimates and posterior probabilities of differential*

#### Description

Obtains parameter estimates and posterior probabilities of differential expression after a GaGa or MiGaGa model has been fit with the function fitGG.

#### Usage

parest(gg.fit, x, groups, burnin, alpha=.05)

## Arguments

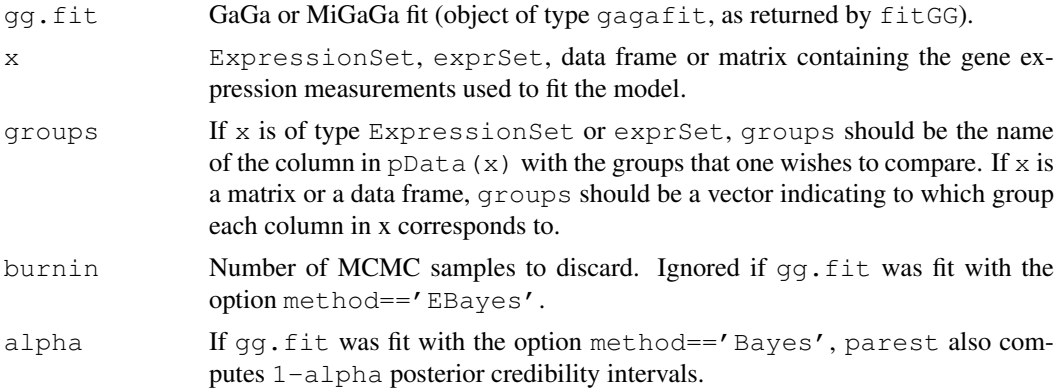

#### Details

If  $qq$ , fit was fit via MCMC posterior sampling (option method=='Bayes'), parest discards the first burnin iterations and uses the rest to obtain point estimates and credibility intervals for the hyper-parameters. To compute posterior probabilities of differential expression the hyperparameters are fixed to their estimated value, i.e. not averaged over MCMC iterations.

## Value

An object of class gagafit, with components:

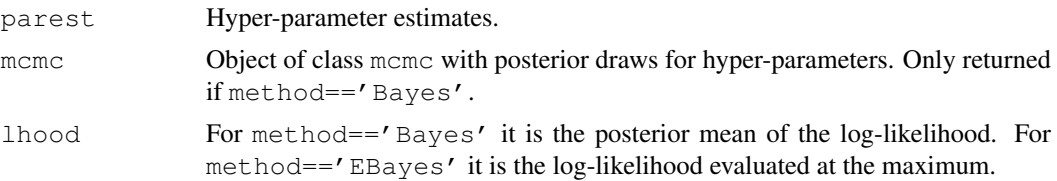

<span id="page-11-1"></span>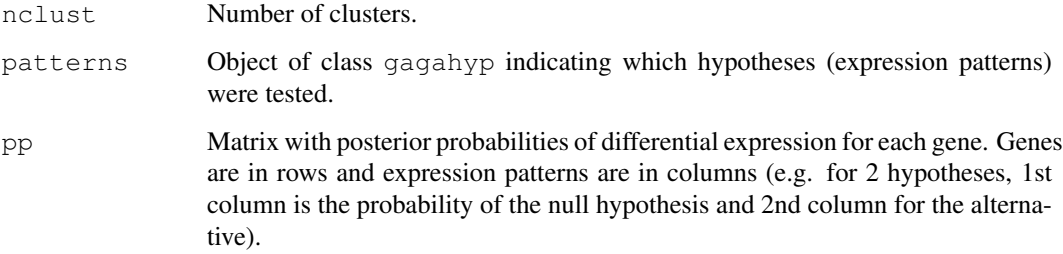

#### Author(s)

David Rossell

#### References

Rossell D. GaGa: a simple and flexible hierarchical model for microarray data analysis. [http:](http://rosselldavid.googlepages.com) [//rosselldavid.googlepages.com](http://rosselldavid.googlepages.com).

#### See Also

[fitGG](#page-6-0) to fit a GaGa or MiGaGa model, [findgenes](#page-4-0) to find differentially expressed genes and [posmeansGG](#page-11-0) to obtain posterior expected expression values. [classpred](#page-1-0) performs class prediction.

#### Examples

```
#Not run
#library(EBarrays); data(gould)
#x <- log(exprs(gould)[,-1]) #exclude 1st array
#groups <- pData(gould)[-1,1]
#patterns <- rbind(rep(0,3),c(0,0,1),c(0,1,1),0:2) #4 hypothesis
#gg <- fitGG(x,groups,patterns,method='EBayes')
#gg
#gg <- parest(gg,x,groups)
#gg
```
<span id="page-11-0"></span>posmeansGG *Gene-specific posterior means*

#### Description

Computes posterior means for the gene expression levels using a GaGa or MiGaGa model.

#### Usage

```
posmeansGG(gg.fit, x, groups, sel, underpattern)
posmeansGG.gagafit(gg.fit, x, groups, sel, underpattern)
```
#### posmeansGG 13

#### Arguments

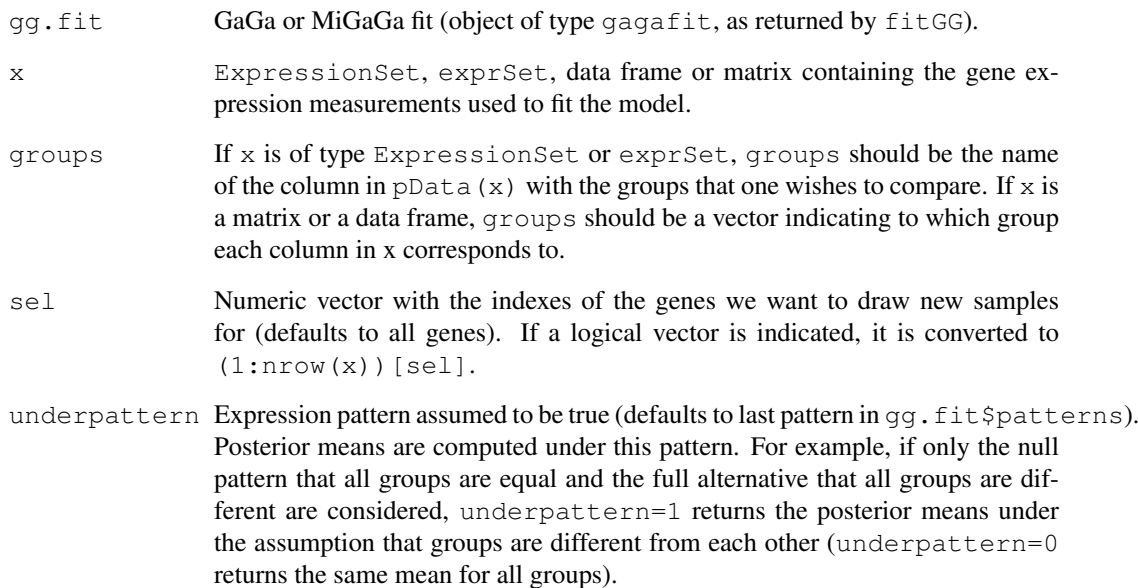

## Details

The posterior distribution of the mean parameters actually depends on the gene-specific shape parameter(s), which is unknown. To speed up computations, a gamma approximation to the shape parameter posterior is used (see rcgamma for details) and the shape parameter is fixed to its mode a posteriori.

#### Value

Matrix with mean expression values a posteriori, for each selected gene and each group. Genes are in rows and groups in columns.

## Author(s)

David Rossell

## References

Rossell D. GaGa: a simple and flexible hierarchical model for microarray data analysis. [http:](http://rosselldavid.googlepages.com) [//rosselldavid.googlepages.com](http://rosselldavid.googlepages.com).

## See Also

[fitGG](#page-6-0) for fitting GaGa and MiGaGa models, [parest](#page-10-0) for computing posterior probabilities of each expression pattern.

<span id="page-13-0"></span>

## Description

Estimates posterior expected probability that a future sample is correctly classified when performing class prediction. The estimate is obtained via Monte Carlo simulation from the posterior predictive.

#### Usage

powclasspred(gg.fit, x, groups, prgroups, v0thre=1, ngene=100, B=100)

#### Arguments

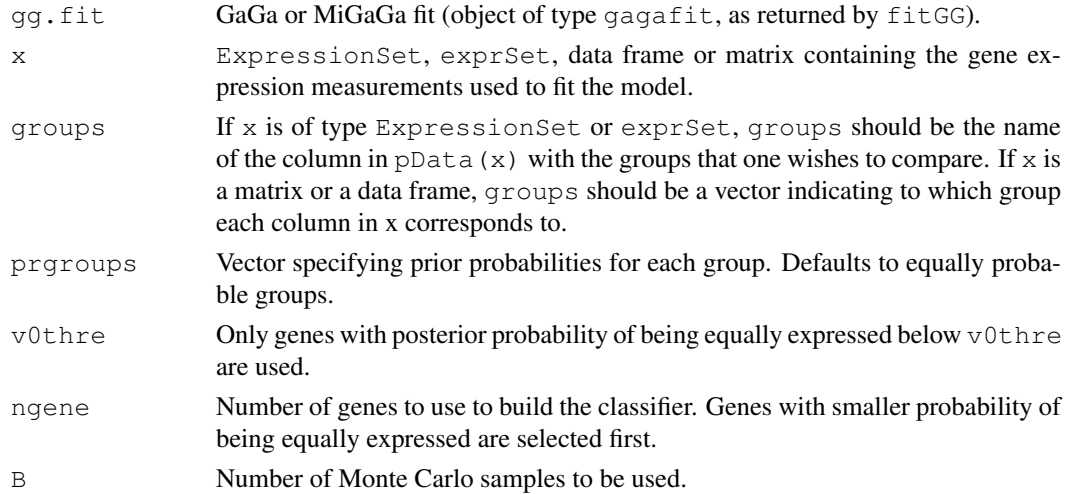

## Details

The routine simulates future samples (microarrays) from the posterior predictive distribution of a given group (e.g. control/cancer). Then it computes the posterior probability that the new sample belongs to each of the groups and classifies the sample into the group with highest probability. This process is repeated B times, and the proportion of correctly classified samples is reported for each group. The standard error is obtained via the usual normal approximation (i.e. SD/B). The overall probability of correct classification is also provided (i.e. for all groups together), but using a more efficient variant of the algorithm. Instead of reporting the observed proportion of correctly classified samples, it reports the expected proportion of correctly classified samples (i.e. the average posterior probability of the class that the sample is assigned to).

## Value

List with components:

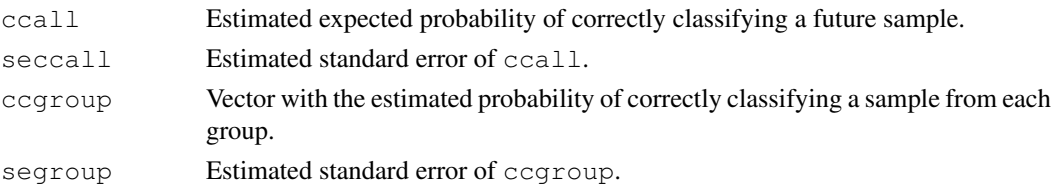

#### <span id="page-14-0"></span>print.gagaclus 15

#### Author(s)

David Rossell

## References

Rossell D. GaGa: a simple and flexible hierarchical model for microarray data analysis. [http:](http://rosselldavid.googlepages.com) [//rosselldavid.googlepages.com](http://rosselldavid.googlepages.com).

## See Also

[classpred](#page-1-0), [fitGG](#page-6-0), [parest](#page-10-0)

print.gagaclus *Print an object of class gagaclus*

## Description

Prints an object of class gagaclus, which contains the result of clustering genes into expression patterns.

#### Usage

```
print.gagaclus(x, ...)
```
## Arguments

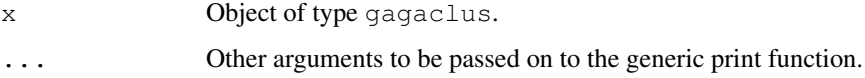

## Value

Displays the expression patterns and the number of genes classified into each of them.

#### Author(s)

David Rossell

#### References

Rossell D. GaGa: a simple and flexible hierarchical model for microarray data analysis. [http:](http://rosselldavid.googlepages.com) [//rosselldavid.googlepages.com](http://rosselldavid.googlepages.com).

#### See Also

[fitGG](#page-6-0), [geneclus](#page-8-0)

<span id="page-15-0"></span>

#### Description

Prints an object of class gagafit, as returned by fitGG or parest. Provides general information and hyper-parameter estimates, if available.

#### Usage

```
print.gagafit(x,...)
```
#### Arguments

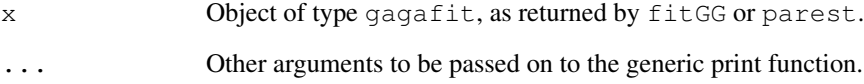

## Details

fitGG does not create a complete gagafit object. The complete object is returned by parest, which computes the posterior probabilities of differential expression and obtain hyper-parameter estimates (these are only provided by fitGG when the option method='EBayes' is used).

## Value

Prints number of genes, hypotheses, details about the model fitting and hyper-parameter estimates (when available).

## Author(s)

David Rossell

## References

Rossell D. GaGa: a simple and flexible hierarchical model for microarray data analysis. [http:](http://rosselldavid.googlepages.com) [//rosselldavid.googlepages.com](http://rosselldavid.googlepages.com).

## See Also

[fitGG](#page-6-0), [parest](#page-10-0)

<span id="page-16-1"></span>print.gagahyp *Print an object of class gagahyp*

#### Description

Prints an object of class gagahyp, which contains information on the hypotheses (expression patterns) from a GaGa or MiGaGa model.

## Usage

print.gagahyp(x, probpat=NA, ...)

#### Arguments

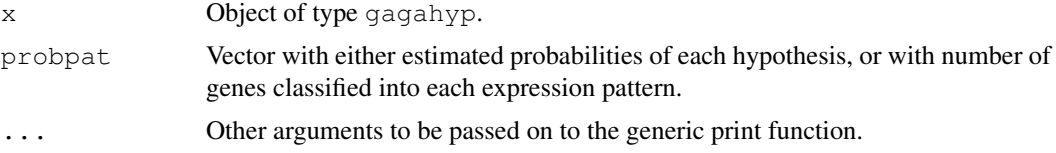

## Value

Prints hypotheses. When available, also displays estimated proportion of genes following each expression pattern or the number of genes classified into each expression pattern.

#### Author(s)

David Rossell

#### References

Rossell D. GaGa: a simple and flexible hierarchical model for microarray data analysis. [http:](http://rosselldavid.googlepages.com) [//rosselldavid.googlepages.com](http://rosselldavid.googlepages.com).

#### See Also

[fitGG](#page-6-0), [geneclus](#page-8-0)

<span id="page-16-0"></span>simGG *Prior predictive simulation*

#### Description

Simulates parameters and data from the prior-predictive of GaGa or MiGaGa model with several groups, fixing the hyper-parameters.

## Usage

```
simGG(n, m, p.de=.1, a0, nu, balpha, nualpha, equalcv = TRUE, probclus
= 1, a = NA, 1 = NA, useal = FALSE)
```
18 simGG

## Arguments

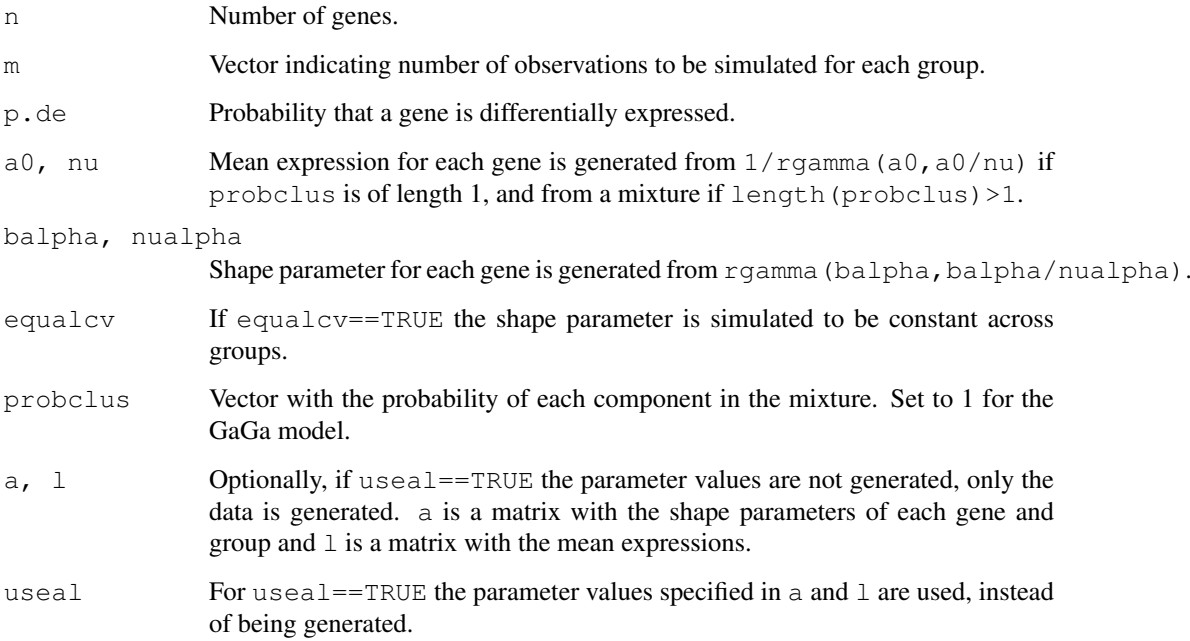

#### Details

The shape parameters are actually drawn from a gamma approximation to their posterior distribution. The function rcgamma implements this approximation.

#### Value

Object of class 'ExpressionSet'. Expression values can be accessed via exprs(object) and the parameter values used to generate the expression values can be accessed via fData (object).

#### Note

Currently, the routine only implements prior predictive simulation for the 2 hypothesis case.

#### Author(s)

David Rossell

#### References

Rossell D. GaGa: a simple and flexible hierarchical model for microarray data analysis. [http:](http://rosselldavid.googlepages.com) [//rosselldavid.googlepages.com](http://rosselldavid.googlepages.com).

## See Also

[simnewsamples](#page-18-0) to simulate from the posterior predictive, [checkfit](#page-0-1) for graphical posterior predictive checks.

#### <span id="page-18-1"></span>simnewsamples 19

#### Examples

```
#Not run. Example from the help manual
#library(gaga)
#set.seed(10)
\#n \le -100; m \le -c(6,6)#a0 <- 25.5; nu <- 0.109
#balpha <- 1.183; nualpha <- 1683
#probpat <-c(.95,.05)#xsim <- simGG(n,m,p.de=probpat[2],a0,nu,balpha,nualpha)
#
#plot(density(xsim$x),main='')
#plot(xsim$l,xsim$a,ylab='Shape',xlab='Mean')
```
<span id="page-18-0"></span>simnewsamples *Posterior predictive simulation*

#### Description

Simulates parameters and data from the posterior and posterior predictive distributions, respectively, of a GaGa or MiGaGa model.

## Usage

simnewsamples(gg.fit, groupsnew, sel, x, groups)

## Arguments

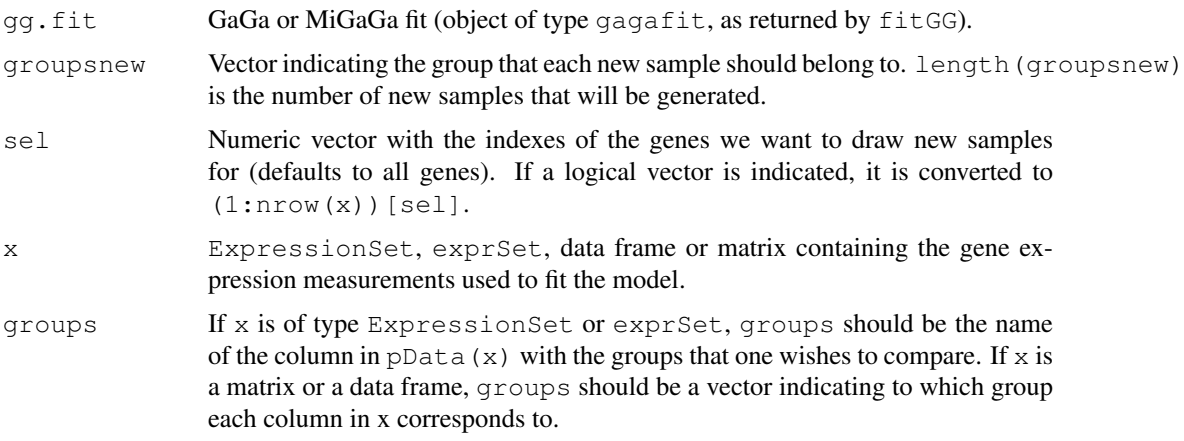

#### Details

The shape parameters are actually drawn from a gamma approximation to their posterior distribution. The function rcgamma implements this approximation.

#### Value

Object of class 'ExpressionSet'. Expression values can be accessed via  $\exp\cos(\omega t)$  and the parameter values used to generate the expression values can be accessed via fData (object).

## Author(s)

David Rossell

## References

Rossell D. GaGa: a simple and flexible hierarchical model for microarray data analysis. [http:](http://rosselldavid.googlepages.com) [//rosselldavid.googlepages.com](http://rosselldavid.googlepages.com).

## See Also

[checkfit](#page-0-1) for posterior predictive plot, [simGG](#page-16-0) for prior predictive simulation.

# Index

∗Topic distribution checkfit, [1](#page-0-2) dcgamma, [4](#page-3-0) posmeansGG, [12](#page-11-1) simGG, [17](#page-16-1) simnewsamples, [19](#page-18-1) ∗Topic htest classpred, [2](#page-1-1) findgenes, [5](#page-4-1) geneclus, [9](#page-8-1) powclasspred, [14](#page-13-0) ∗Topic models checkfit, [1](#page-0-2) classpred, [2](#page-1-1) findgenes, [5](#page-4-1) fitGG, [7](#page-6-1) geneclus, [9](#page-8-1) getpar, [10](#page-9-0) parest, [11](#page-10-1) posmeansGG, [12](#page-11-1) powclasspred, [14](#page-13-0) simGG, [17](#page-16-1) simnewsamples, [19](#page-18-1) ∗Topic print print.gagaclus, [15](#page-14-0) print.gagafit, [16](#page-15-0) print.gagahyp, [17](#page-16-1) checkfit, [1,](#page-0-2) *18*, *20* classpred, [2,](#page-1-1) *8*, *12*, *15* dcgamma, [4](#page-3-0) dgamma, *5* findgenes, [5,](#page-4-1) *8*, *12* fitGG, *3*, *6*, [7,](#page-6-1) *9*, *11–13*, *15–17* geneclus, [9,](#page-8-1) *15*, *17* getpar, [10](#page-9-0) mcgamma *(*dcgamma*)*, [4](#page-3-0) parest, *3*, *6*, *8, 9*, [11,](#page-10-1) *11*, *13*, *15, 16* posmeansGG, [12,](#page-11-1) *12* powclasspred, [14](#page-13-0)

print.gagaclus, [15](#page-14-0) print.gagafit, [16](#page-15-0) print.gagahyp, [17](#page-16-1)

rcgamma *(*dcgamma*)*, [4](#page-3-0) rgamma, *5*

simGG, *2*, [17,](#page-16-1) *20* simnewsamples, *2*, *18*, [19](#page-18-1)